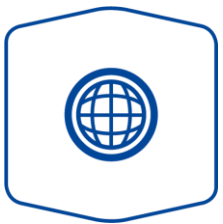

## Variante Internet

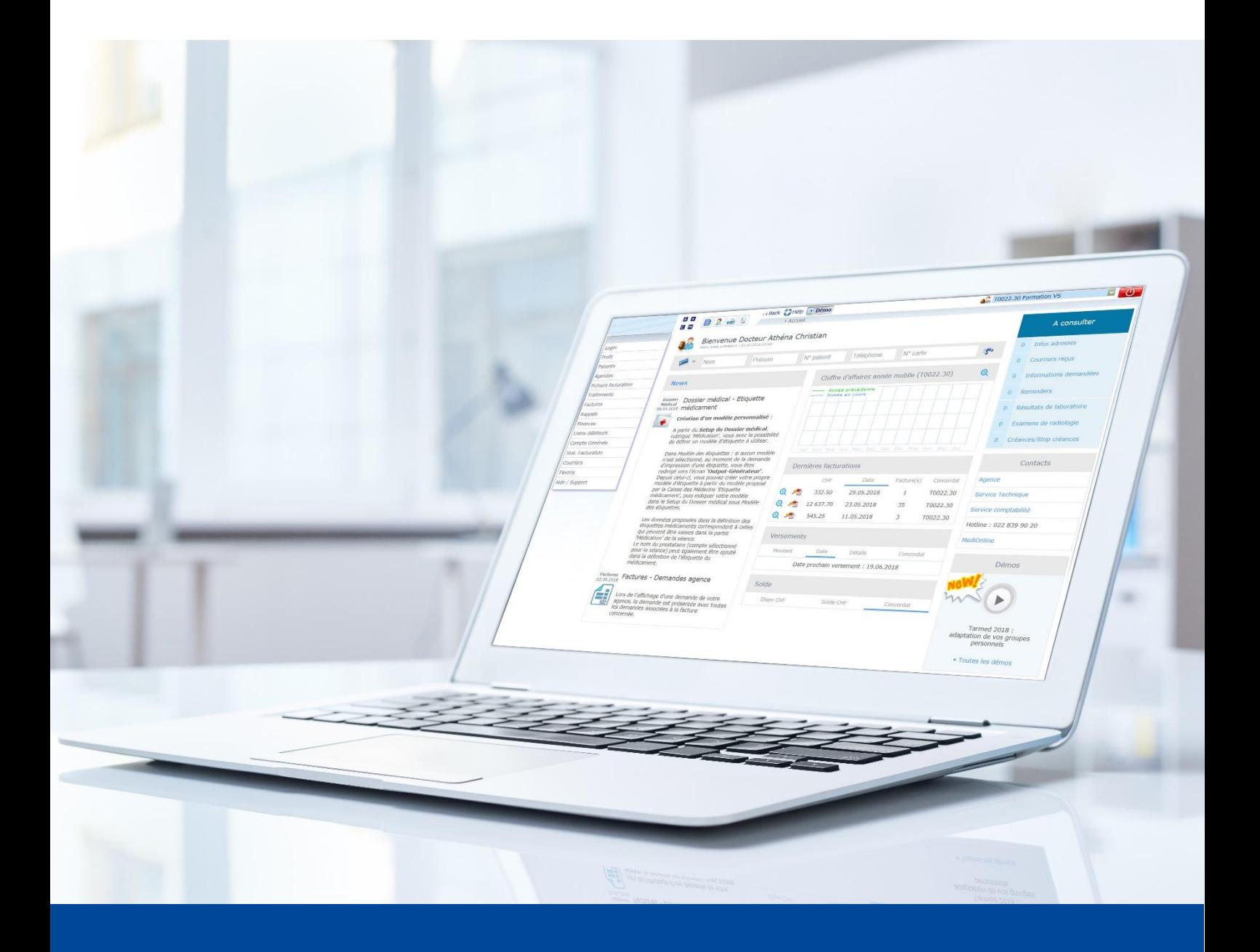

Setup Pièce jointe - Ergothérapie Version de juin 2022

Ces instructions vous montrent comment vous pouvez vous assurer que l'envoi de la facture à l'assurance maladie se fasse sans pièce jointe ou ordonnance.

1. Sélectionnez d'abord **Setup** sous Gestion traitements.

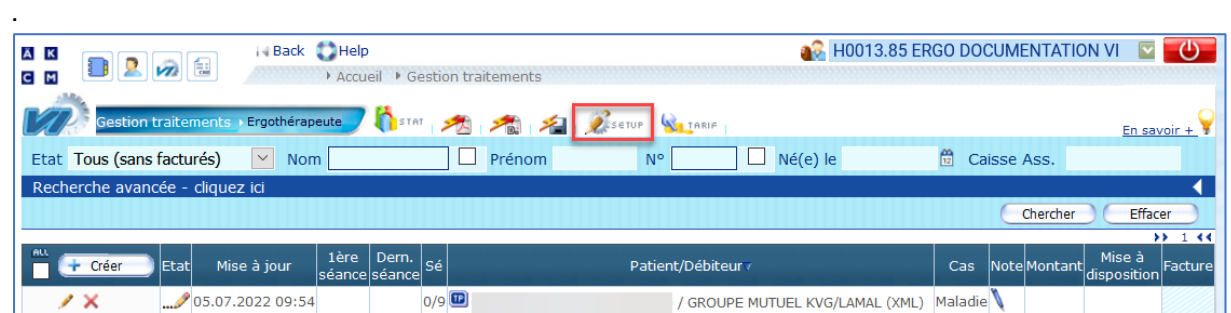

2. Ouvrez **Mise à disposition des traitements**.

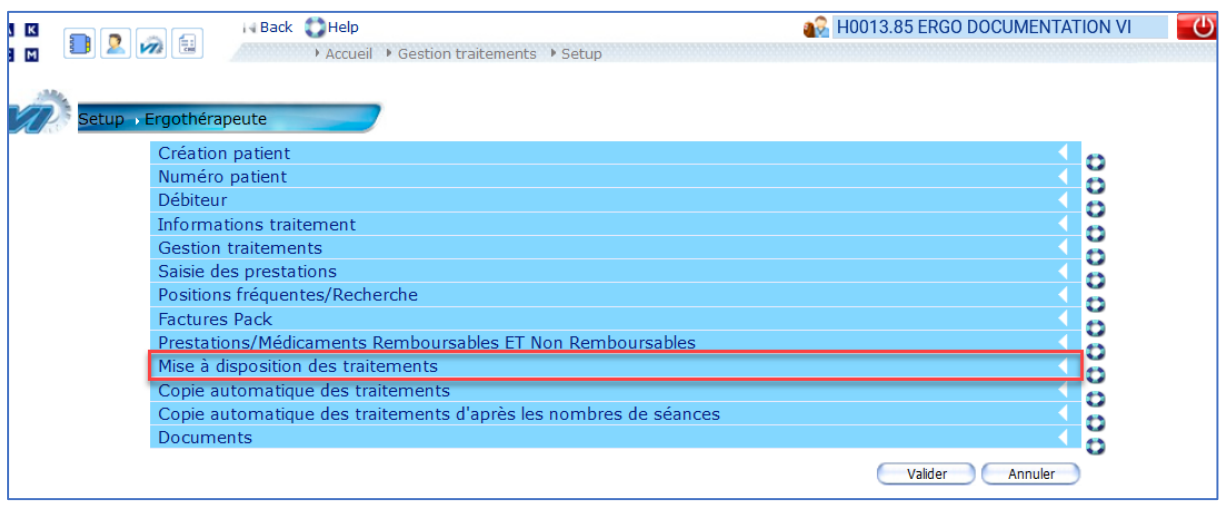

3. Décochez la case **Doc. à joindre obligatoire** et confirmez en cliquant sur **OK**. Ouvrez ensuite **Documents**.

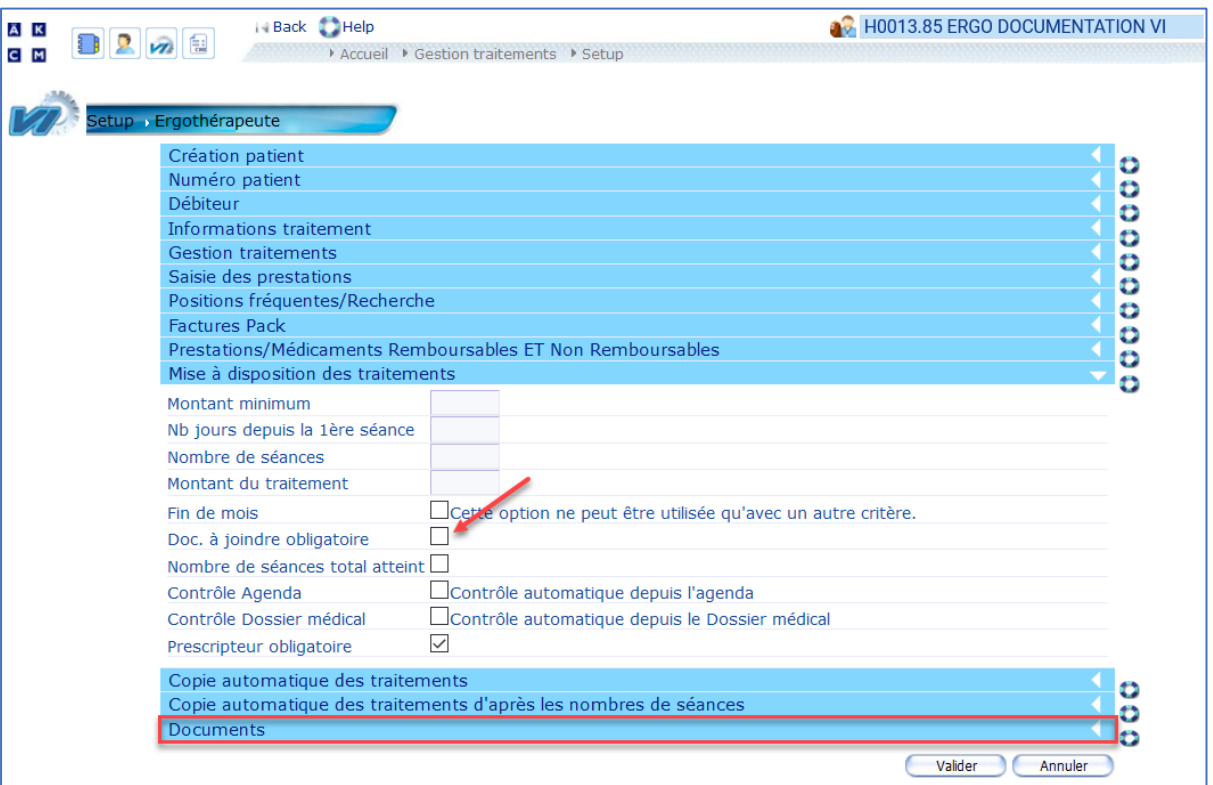

4. Décochez la case **Document à joindre à la facture** et confirmez en cliquant sur **OK**.

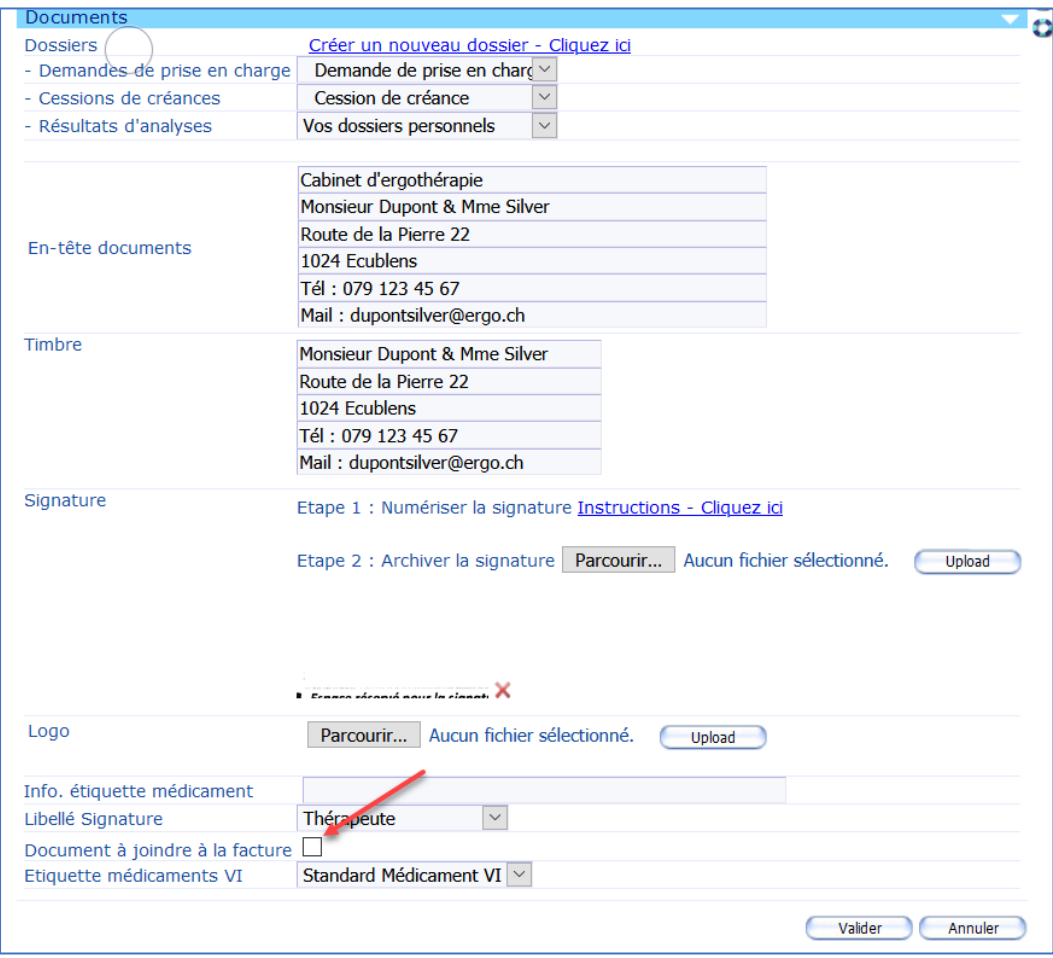

## **Assistance**

Pour toute question d'assistance :

**ÄRZTEKASSE** ÄK **CAISSE DES MÉDECINS** C M **CASSA DEI MEDICI** 

Services et logiciels

- Téléphone : +41 (0) 22 839 90 20 Vous pouvez nous joindre par téléphone aux horaires suivants : du lundi au vendredi de 8h00 à 12h00 et de 13h00 à 17h00
- E-mail: [hotline@caisse-des-medecins.ch](mailto:hotline@caisse-des-medecins.ch) En dehors des heures de téléphone, nous recevons également vos demandes par e-mail à tout moment et nous vous répondons dans les plus brefs délais.